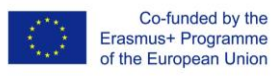

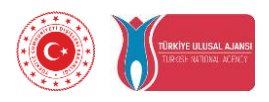

**3D print training modules for electric-electronic teachers in vocational high schools**

**(2019-1-TR01-KA202-07433)**

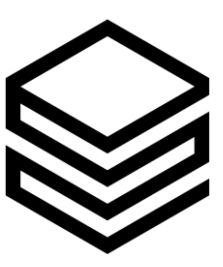

**IO1: ECVET based knowledge and skills progression framework**

**Start date: 01-12-2019 End date: 30-06-2020**

**Leader: Vienna Association of Education Volunteers**

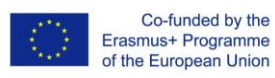

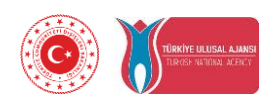

# **Index**

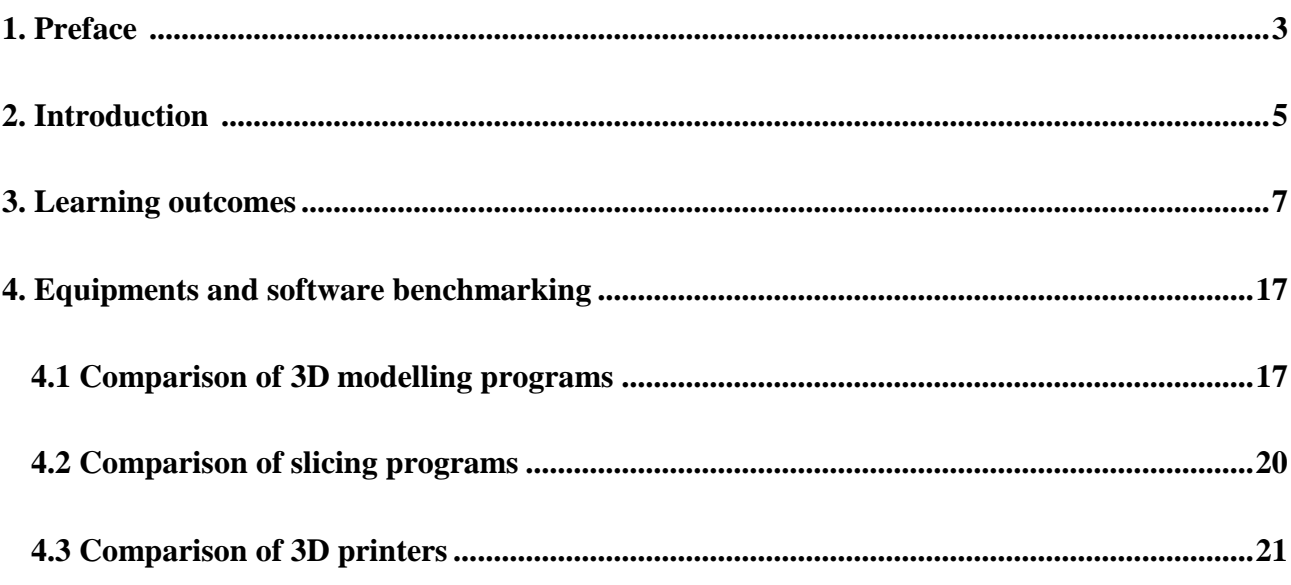

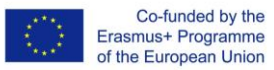

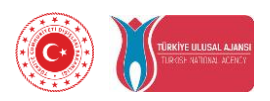

## **1. Preface**

Professional development of vocational teachers is the key element for ensuring the quality and relevance of the vocational and technical education both in school and work based. Using the new technologies like as 3D print and prototyping in VET high schools will strengthen the links between school education and labour market. There is not a developed curriculum for 3D print training modules for electric-electronic department to implement 3D modelling to engage young minds and increase speed & creativity in school lab. 3D printing technology is important to today's VET students because they will be tomorrow's employees.

3D printing is everywhere, impacting industries such as healthcare, aerospace, manufacturing and practically any other areas. However, adoption of the 3D printing technology is still relatively low for educational purpose. Despite potential benefits, there is not a unique teaching material for the integration of 3D printing technology into the electric-electronic education in vocational high schools.

With the expansion of the applications of 3D printing technology throughout electricelectronic industry, it is important that VET teachers start to increase design and technical skills required to harness this technology.

VET, together with the overall education and training systems, will need to support the competitiveness and innovation of European economies. Development of skills anticipation is necessary by using updating curriculum accordingly for the effective learning according to the electrical-electronic sector demands and new technologies.

Teachers' role is changing as a result of new approaches to learning. With a growing attention to active learning, responsibilities are shifting from the VET teacher to the student, with the teacher becoming a facilitator of learning processes rather than a transmitter of expert knowledge. Self-directed learning is apparently a necessity for an increasing part of the population in changing societies.

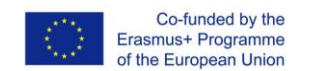

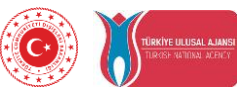

"3D print training modules for electric-electronic teachers in vocational high schools" project will develop a unique educational material for the purpose of the professional 3D printing technology implementation in school atmosphere by VET teachers. It will help VET teachers:

- To provide visual materials in classroom,
- To seize engagement of students,
- To enhance hands-on learning with realistic models,

The project will developed the following intellectual outputs for electric-electronic teachers in vocational high schools.

- o IO1: ECVET based knowledge and skills progression framework
- o IO2: 3D print training module for electric-electronic course in vocational high schools
- o IO3: 3D print training module online learning platform

Main aim of the project is to develop ECVET based on unique educational materials for up skilling of electric-electronic teachers in vocational high schools.

Educational materials development process will include four quality design principles for teaching. These are:

- 1. Competency-based system
- 2. Active ownership
- 3. Development of rigorous high level skills
- 4. Responsiveness

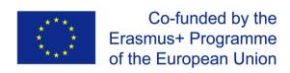

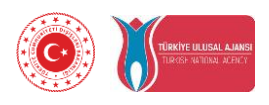

## **2. Introduction**

Main aim of this output is to develop ECVET based unique training curriculum for 3D print training modules to use at vocational high schools by electric-electronic teachers.

ECVET based knowledge and skills progression framework will include learning outcomes, curriculums, technical requirement report with equipments and software benchmark.

ECVET based knowledge and skills progression framework will be split into 6 units. These are:

- 1. Introduction to 3D printing
- 2. 3D printing process
- 3. Creation a model to 3D print
- 4. Developing modelling skills
- 5. Optimization
- 6. 3D printing for electric-electronic

Within these three strands, the knowledge and skills framework will be designed into intermediate level to allow its structuring and progression. A series of discrete knowledge and skills will be listed as learning outcomes. These will be used to plan electric-electronic lessons with assessment opportunities for new curriculum.

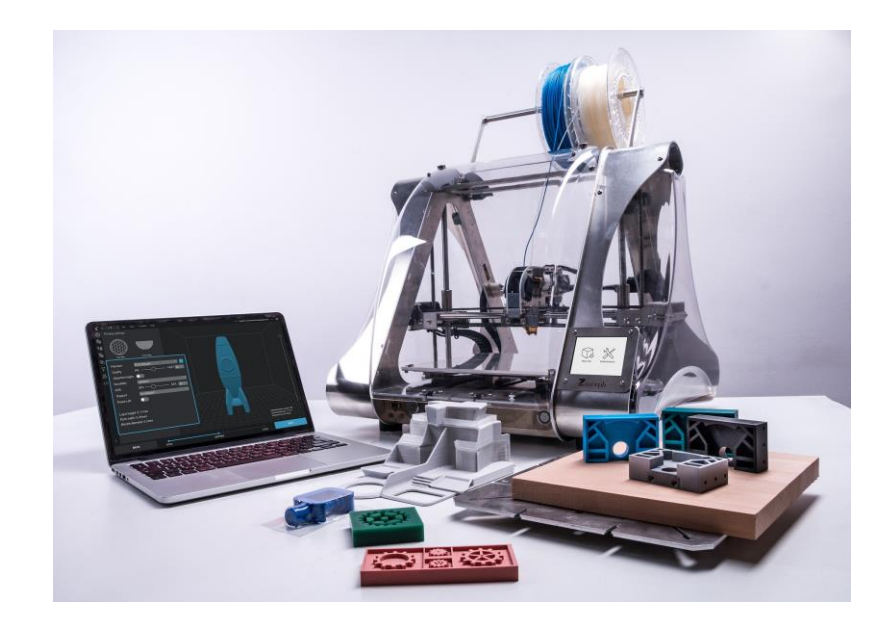

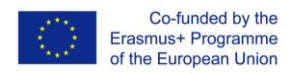

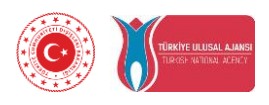

#### Elements of innovation:

This output will be a unique ECVET based training curriculum for 3D print training modules to use at vocational high schools by electric-electronic teachers to use in 4 countries.

## Expected impact:

- 1. Increased knowledge of VET teachers about 3D print processes, designing for 3D printing and slicing models, 3D modelling.
- 2. Greater understanding of 3D printing technical requirements with equipment and software benchmark
- 3. Increased practice level of VET teachers to effective use of learning outcomes and curriculum with assessment opportunities.

## Transferability potential:

Developed learning outcomes, curriculums, technical requirement report with equipments and software benchmark can be easily adapted to other VET programs such as mechatronic, machine, automation, engine technologies. Its level can increase to advance level to use in vocational colleges and universities.

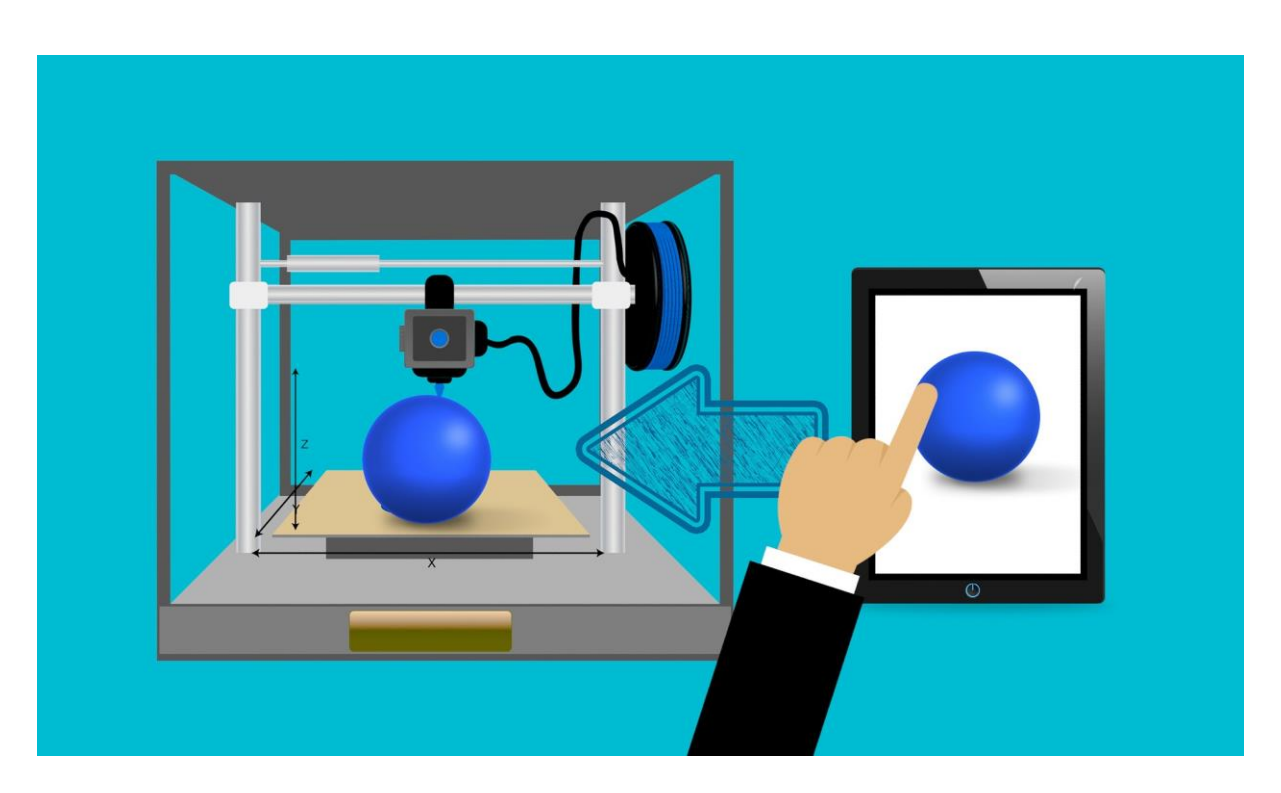

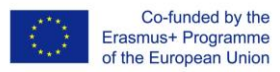

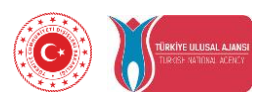

#### **3. Learning outcomes**

Learning outcomes are statements that describe the knowledge, skills and competence learners should acquire by the end of a particular assignment, class, course, or program, and help learners understand why that knowledge and those skills will be useful to them. They focus on the context and potential applications of knowledge and skills, help learners connect learning in various contexts, and help guide assessment and evaluation.

Those developed learning outcomes are measurable skills, abilities, knowledge or competence that the learners demonstrate as a result of completing a given course or class. The effective learning outcomes are developed through 6 units learner-oriented; they describe what both students have to learn and what the instructor will teach them.

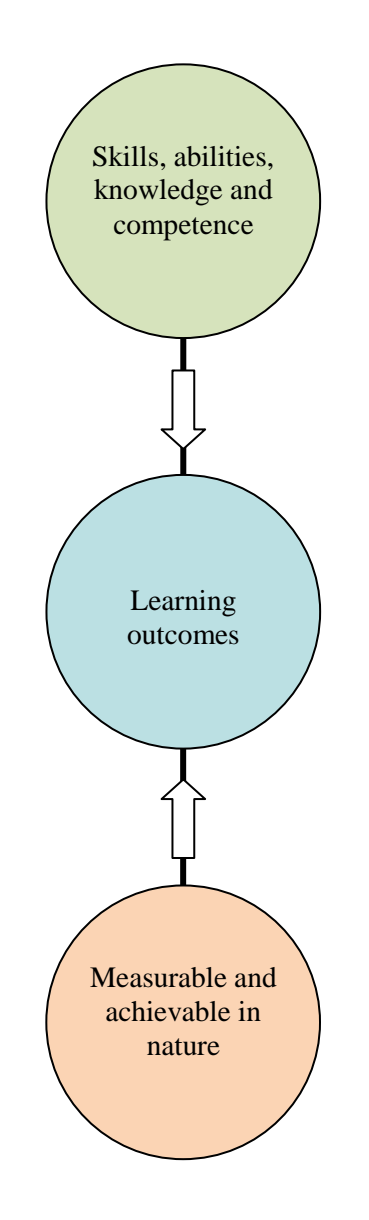

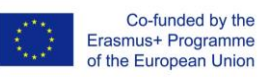

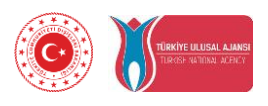

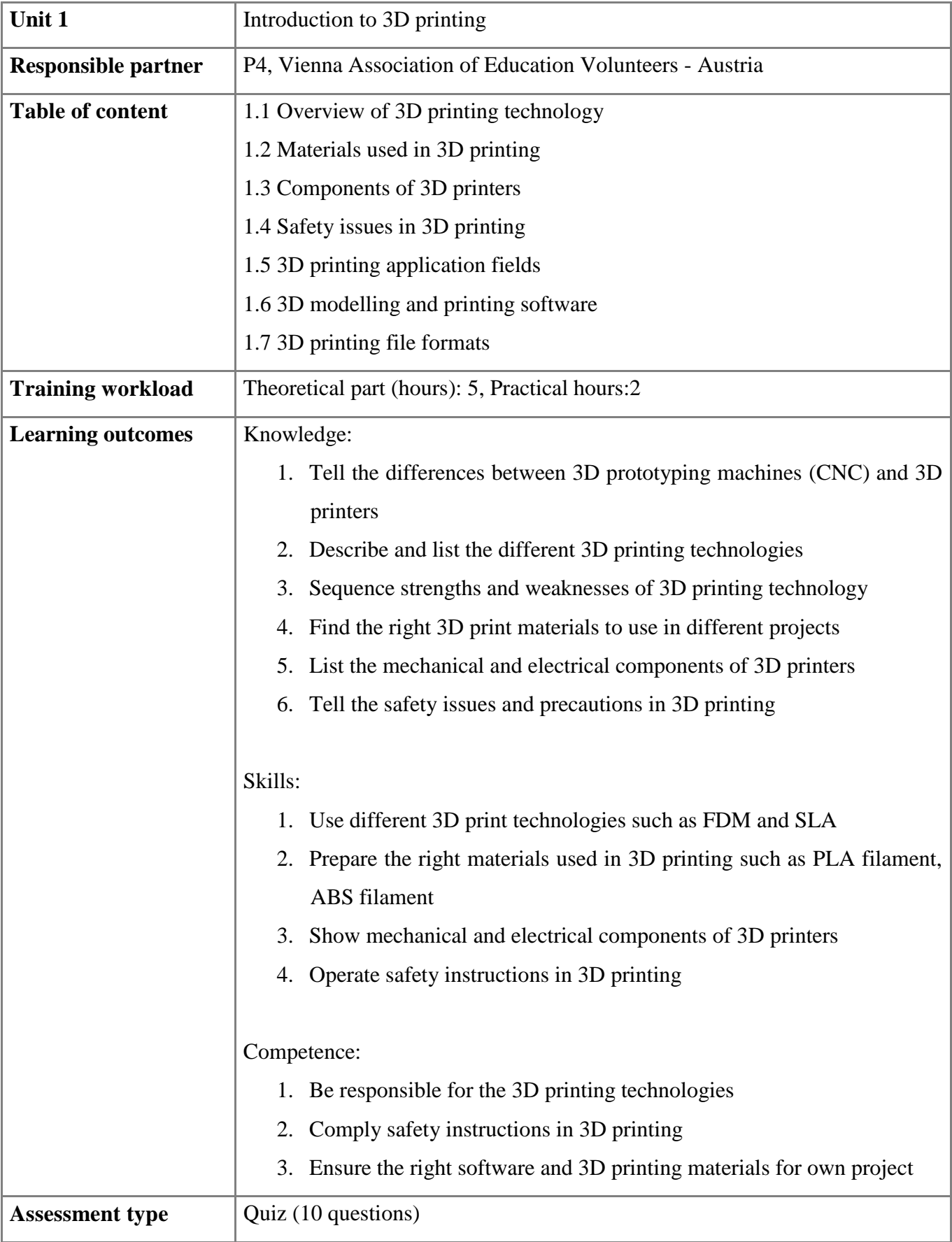

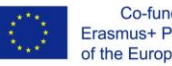

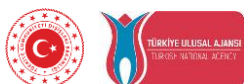

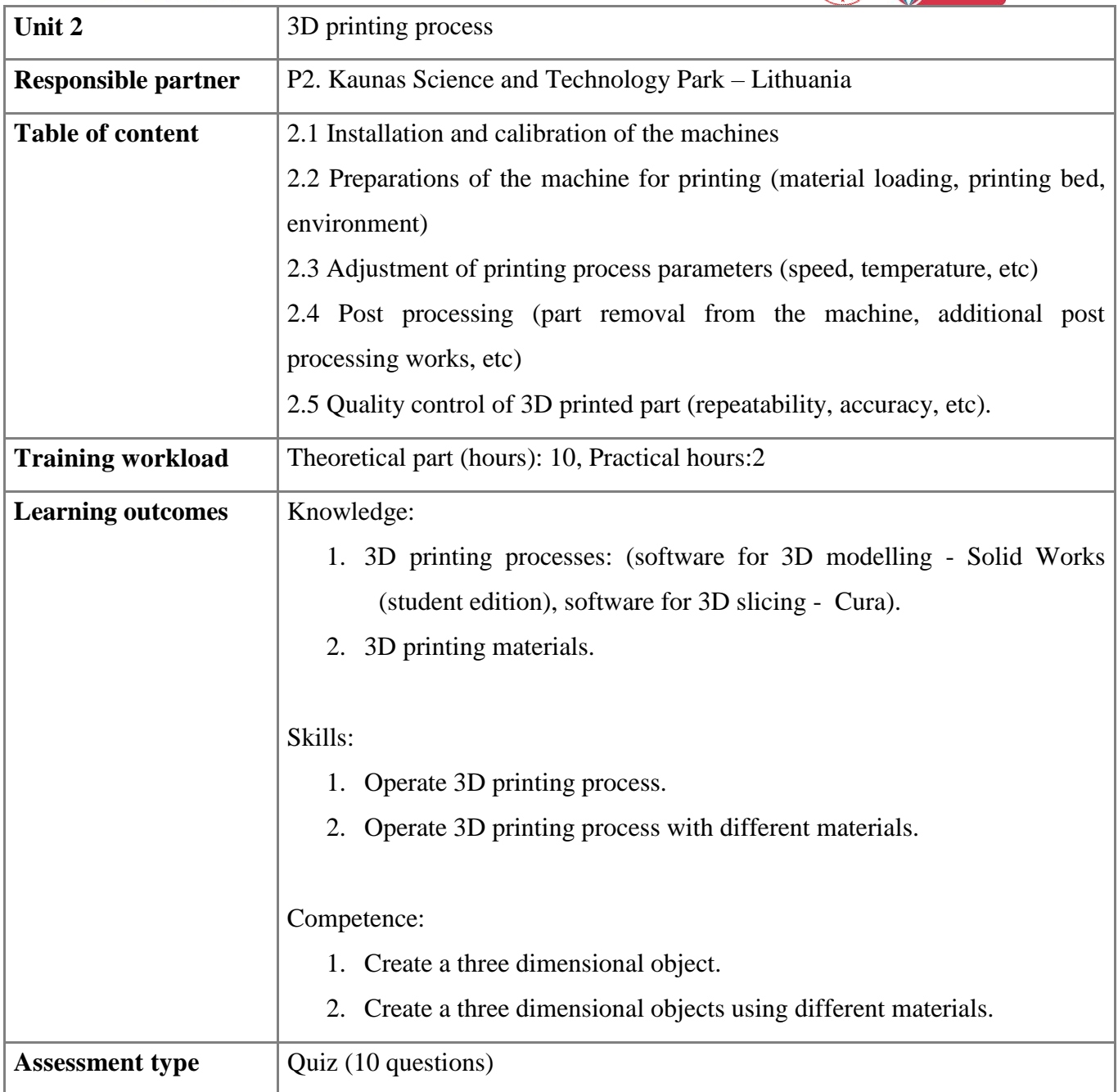

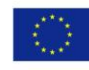

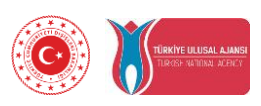

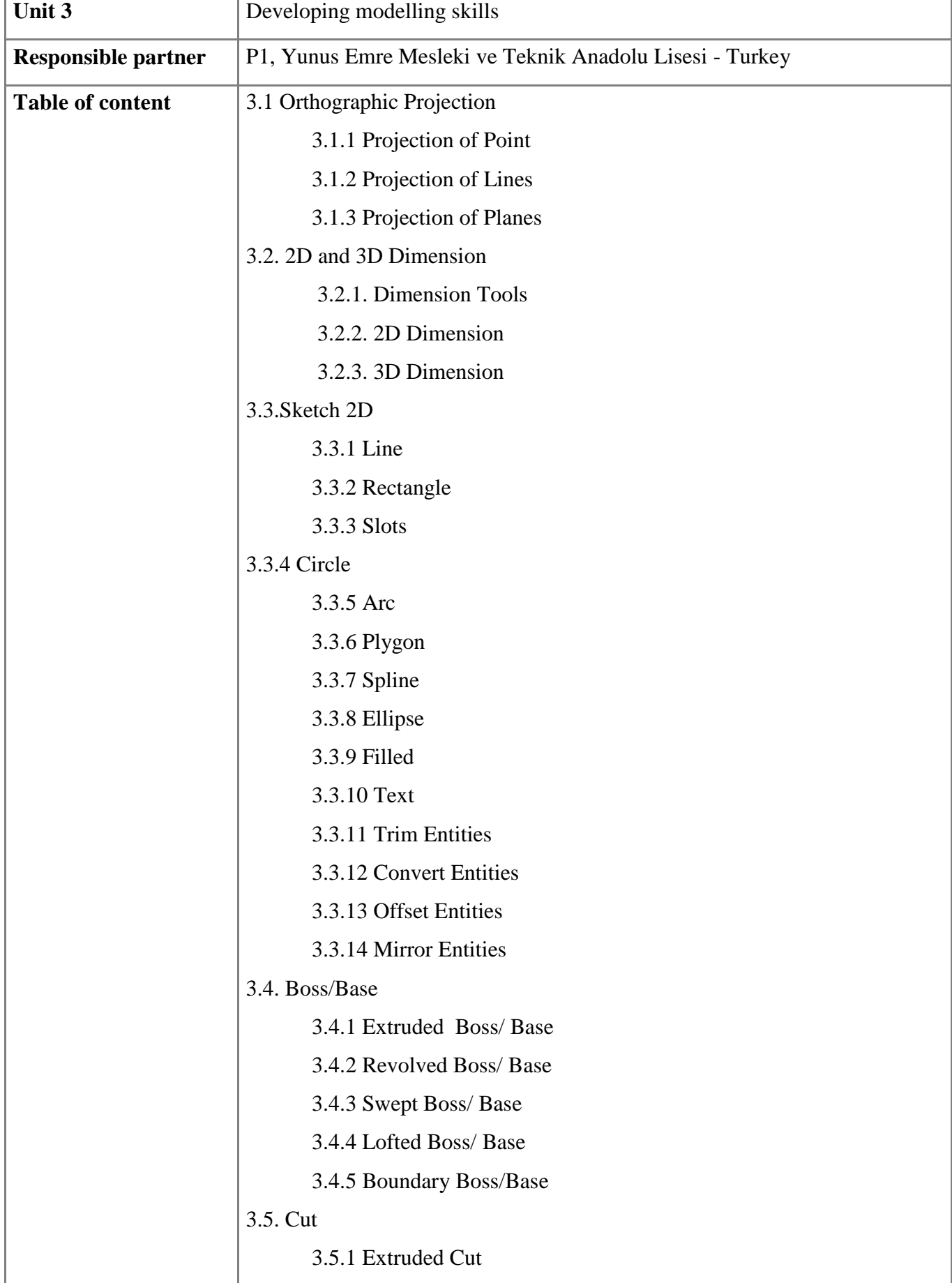

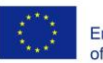

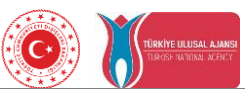

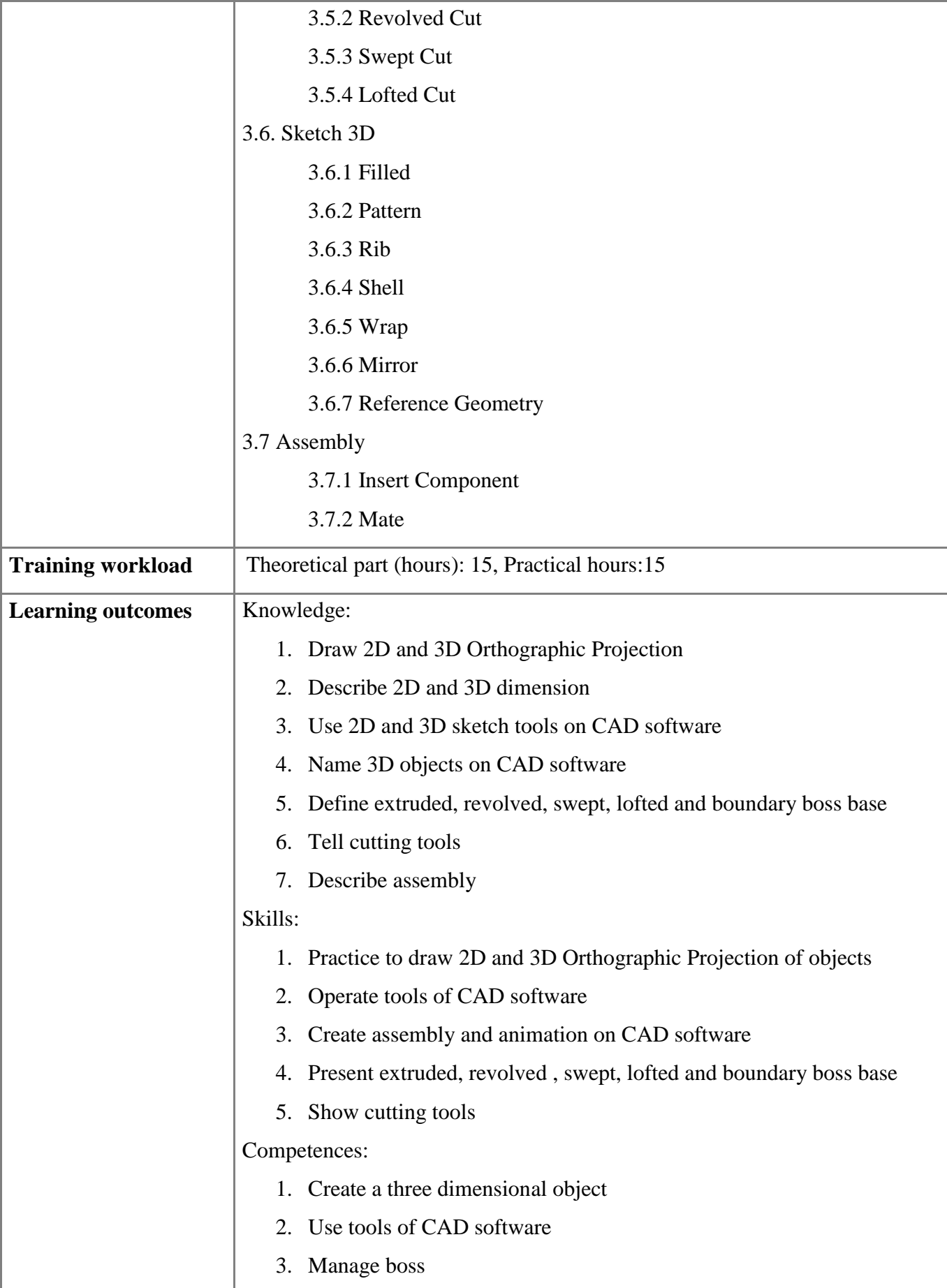

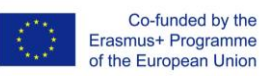

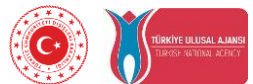

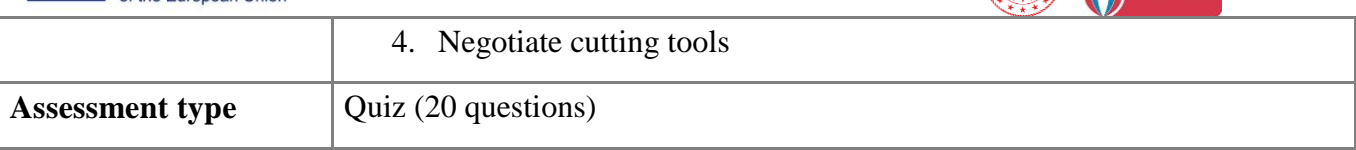

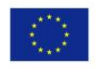

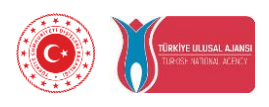

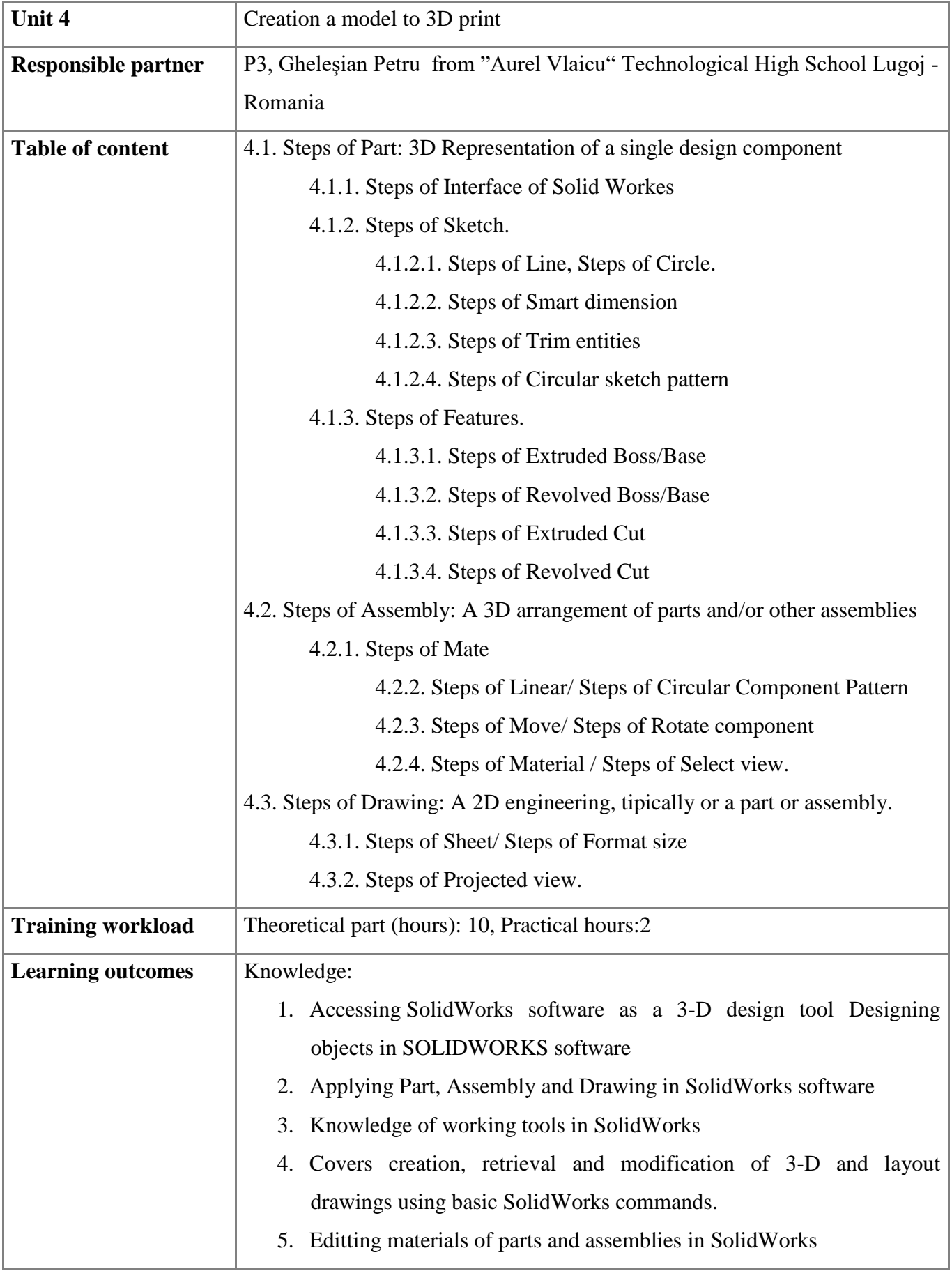

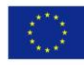

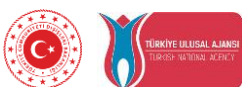

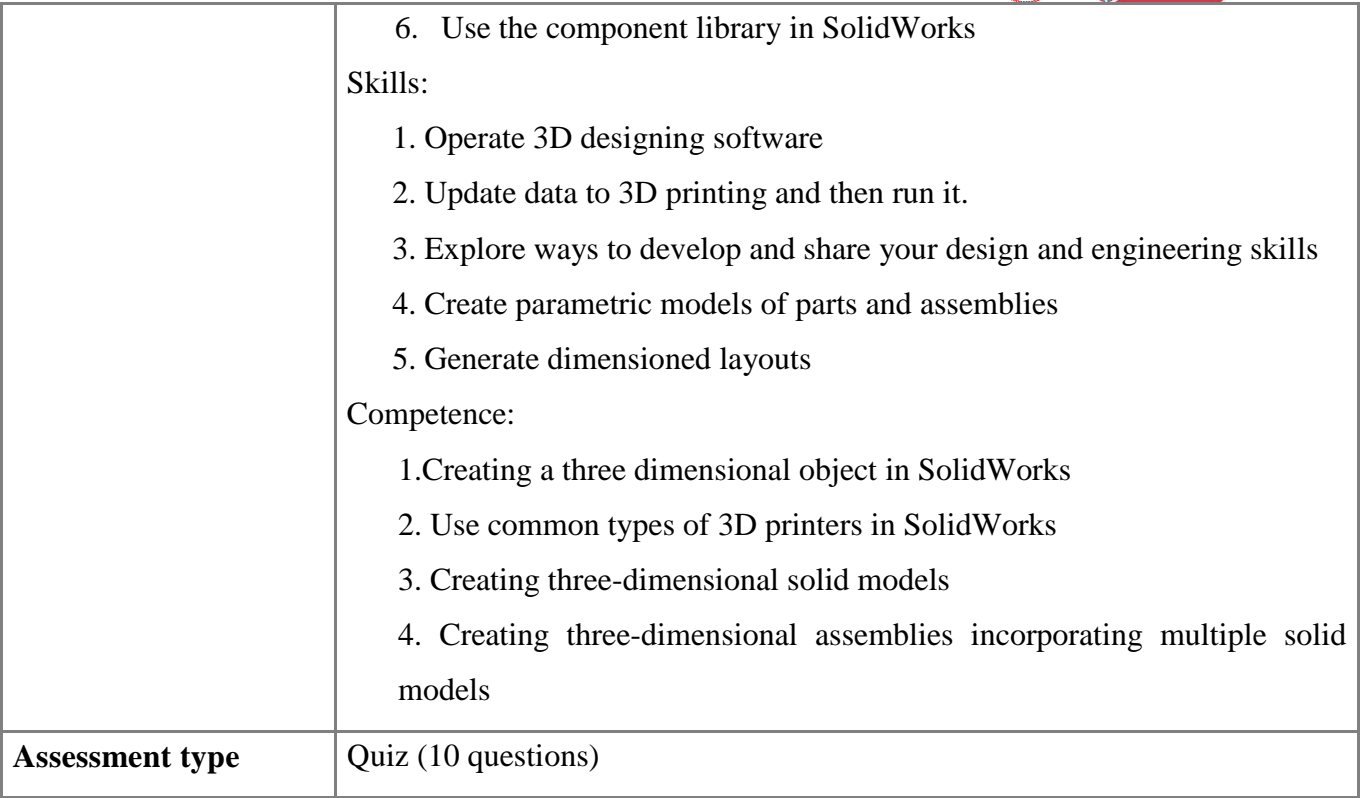

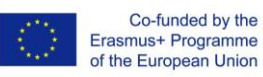

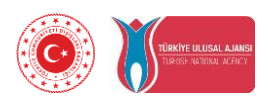

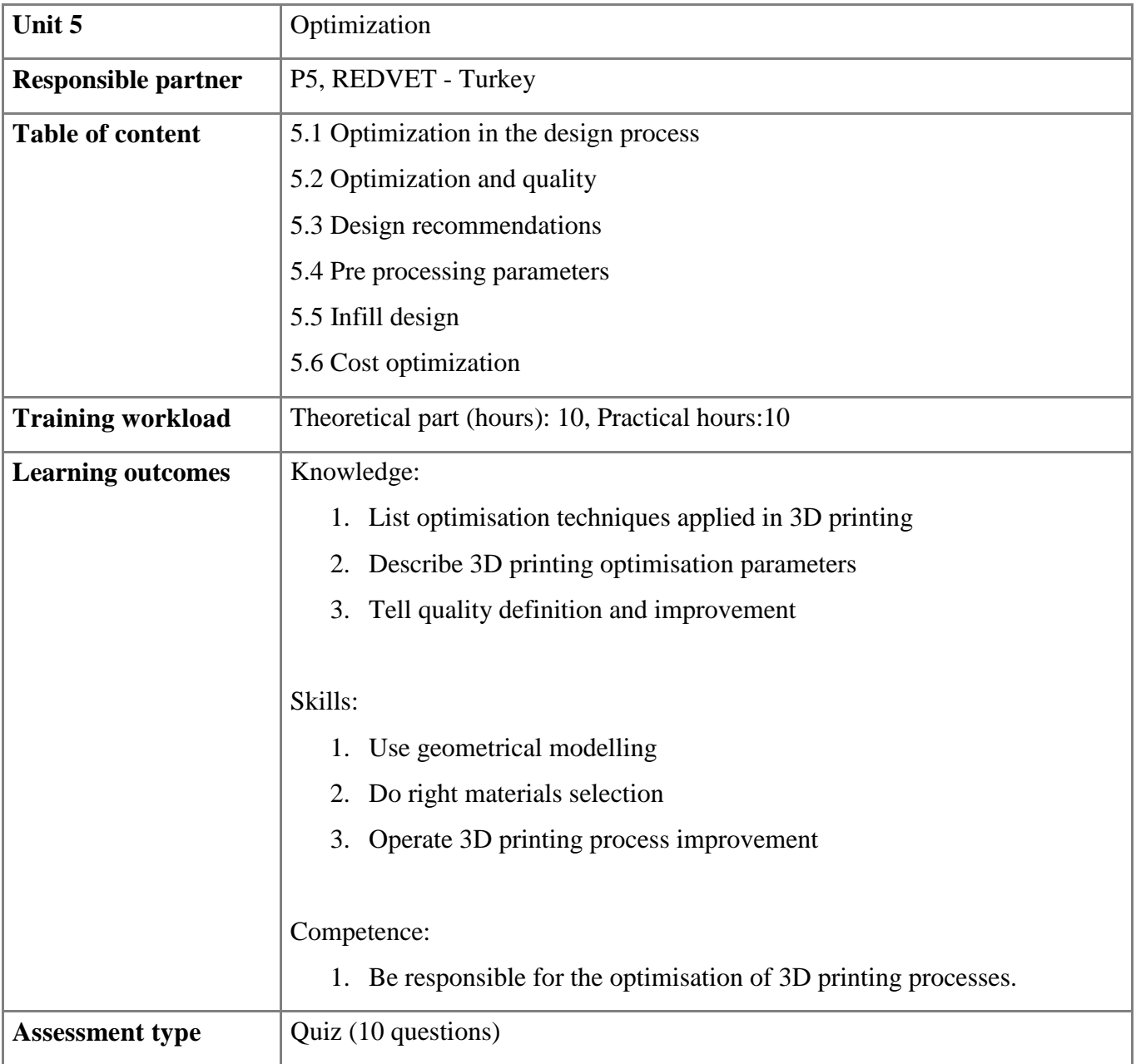

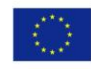

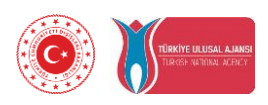

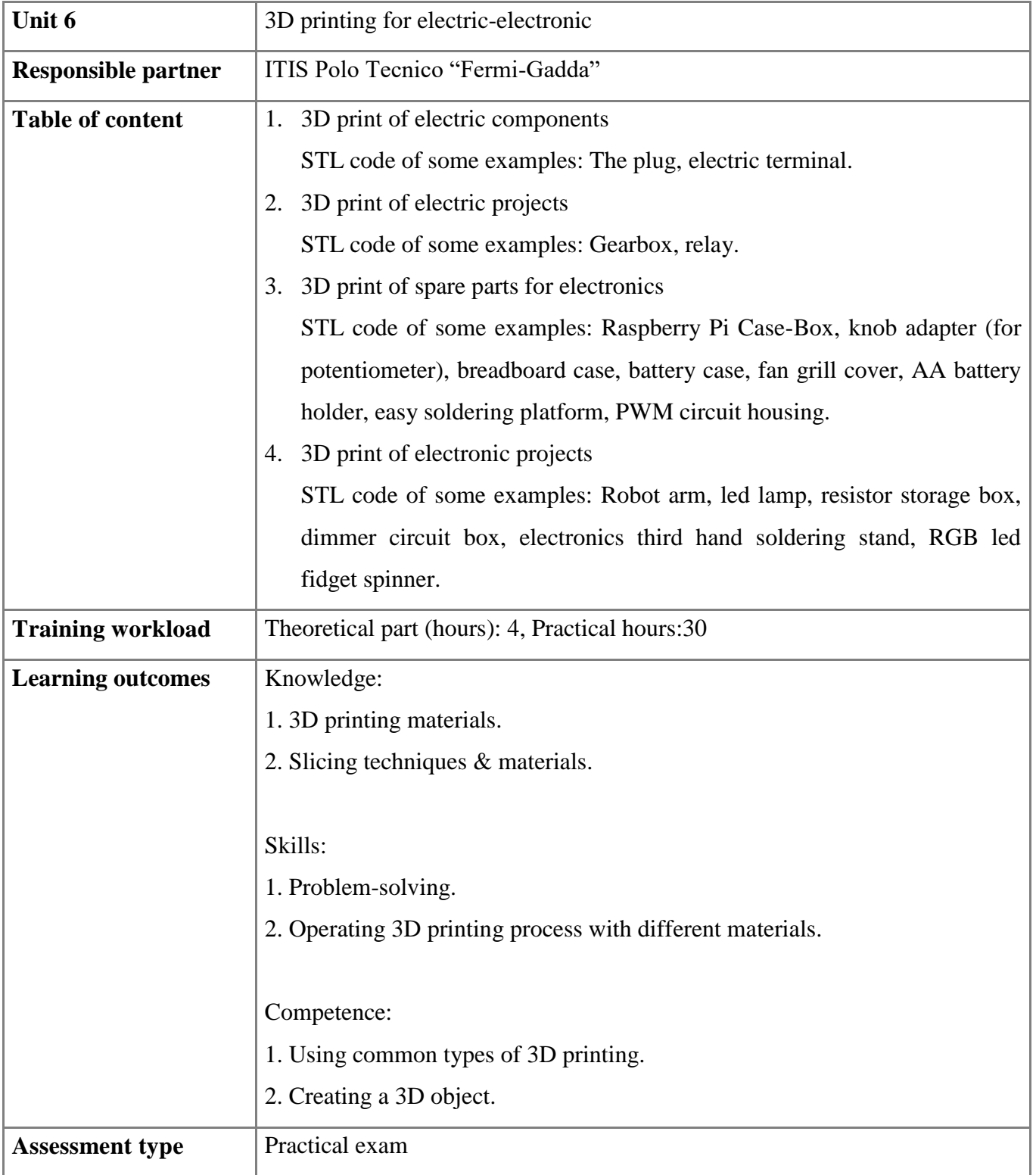

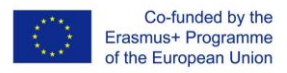

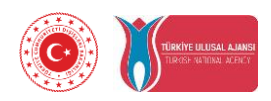

## **4. Equipments and software benchmarking**

## **4.1 Comparison of 3D modelling programs**

3D modelling is the process of developing a mathematical representation of any surface of an object (either inanimate or living) in three dimensions via specialized software. The product is called a 3D model.

Used in industries like animation, architecture, manufacturing, product iteration, and industrial design, 3D models are crucial components of digital production. That's why choosing the right 3D modelling software is essential – it helps you to realize creative ideas with a minimum of fuss.

Finding the best 3D modelling software is not an easy task. To help you choose the right one, we have included suites of 3D modelling programs targeted to every need, starting from 3D modelling beginners to experienced professionals.

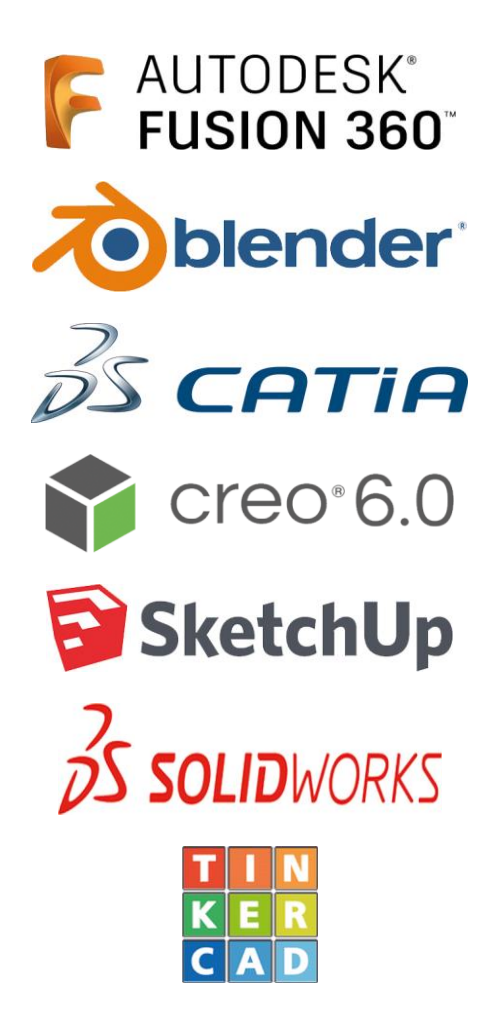

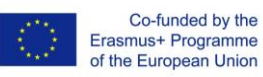

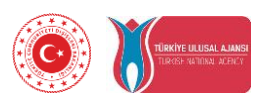

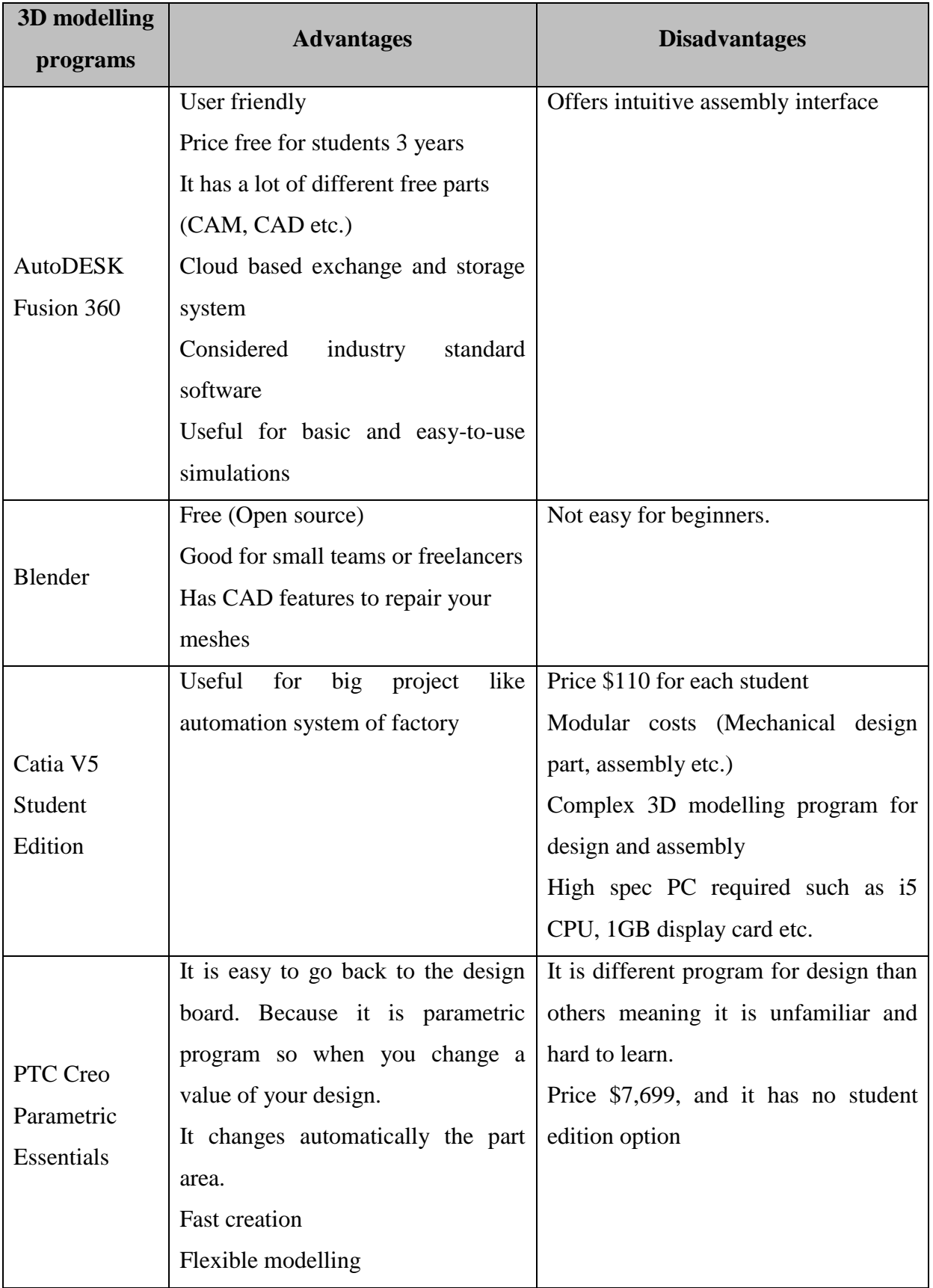

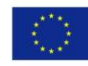

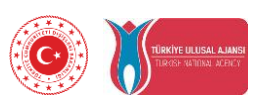

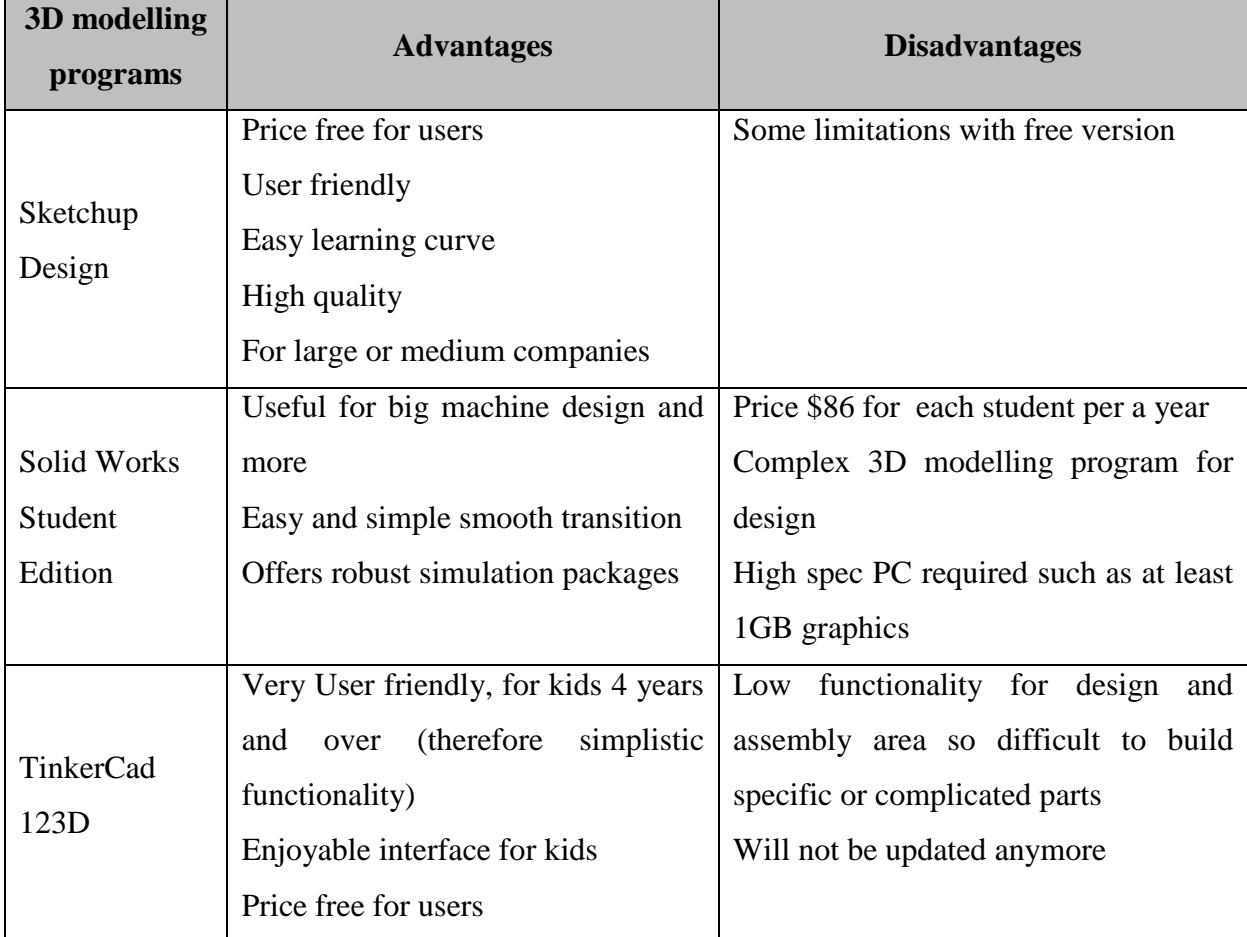

Table-1: Comparison of 3D modelling programs

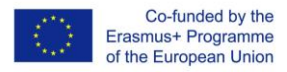

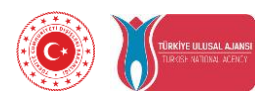

## **4.2 Comparison of slicing programs**

The 3D models must be first sliced into layers since the 3D printer prints out model layer by layer. The slicing algorithm plays a very important role in the 3D printing process. The most common technique for slicing is the produce contour data from STL files. The software then generates the tool path (.gcode) the printer will use for printing. Most slicing software will have a print preview function to help you prevent print failures.

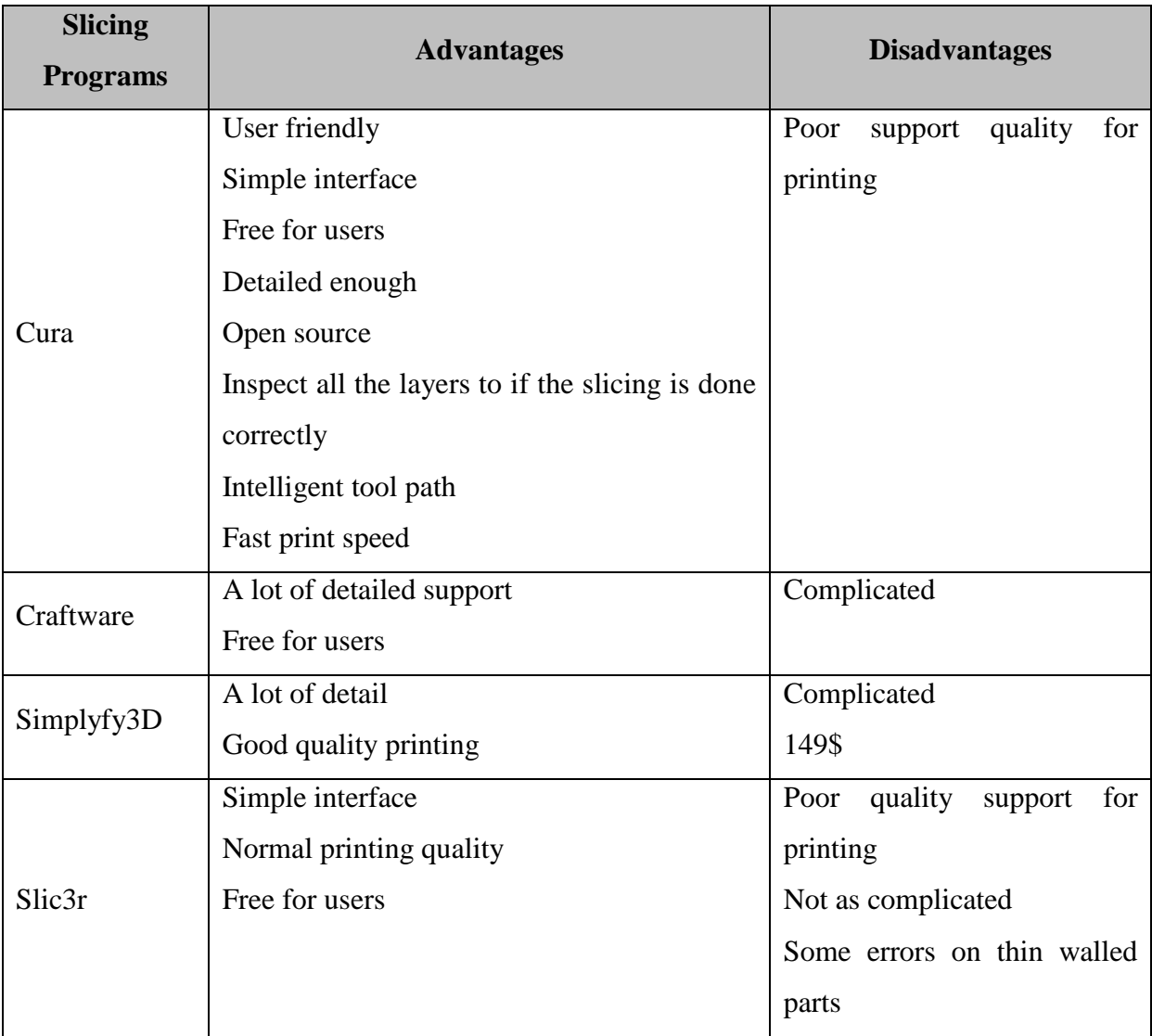

Table-2: Comparison of slicing programs

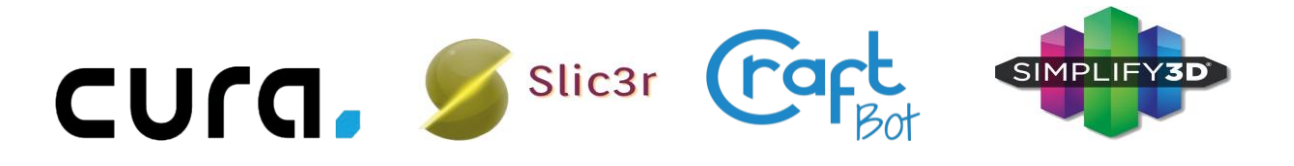

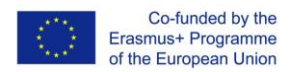

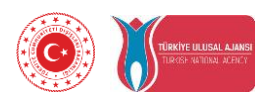

## **4.3. Comparison of 3D printers**

3D printing or additive manufacturing is a process of making three dimensional solid objects from a digital file. The creation of a 3D printed object is achieved using additive processes. In an additive process an object is created by laying down successive layers of material until the object is created. Each of these layers can be seen as a thinly sliced horizontal cross-section of the eventual object.

You can use 3D printers to create everything, from toys to prototypes. These days, some people are even using 3D printers to churn out protective gear related to the coronavirus pandemic. And with that kind of flexibility, it's no surprise that 3D printers have found a place in classrooms, design shops and even homes of hobbyists and makers.

But with a wide range of users comes an even wider range of printers. 3D printers come in all shapes and sizes, with prices ranging from a couple hundred Euros to four-figure price tags.

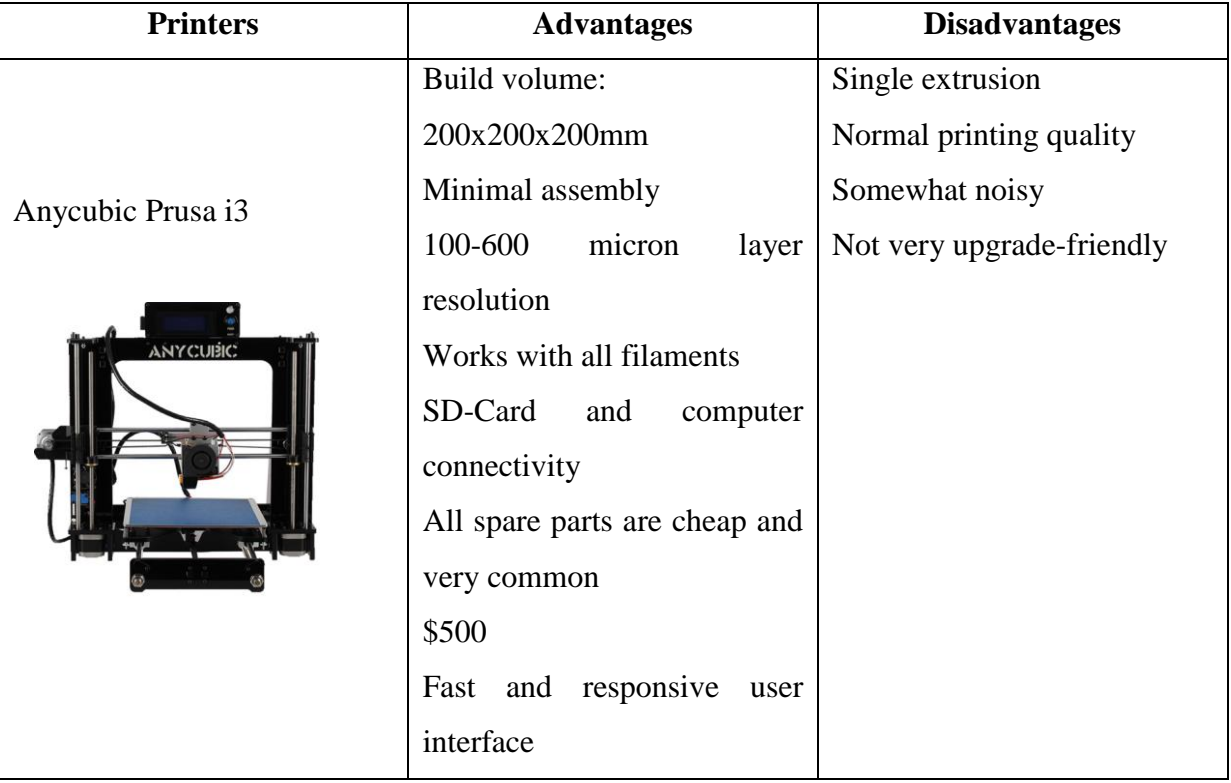

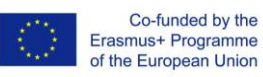

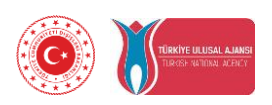

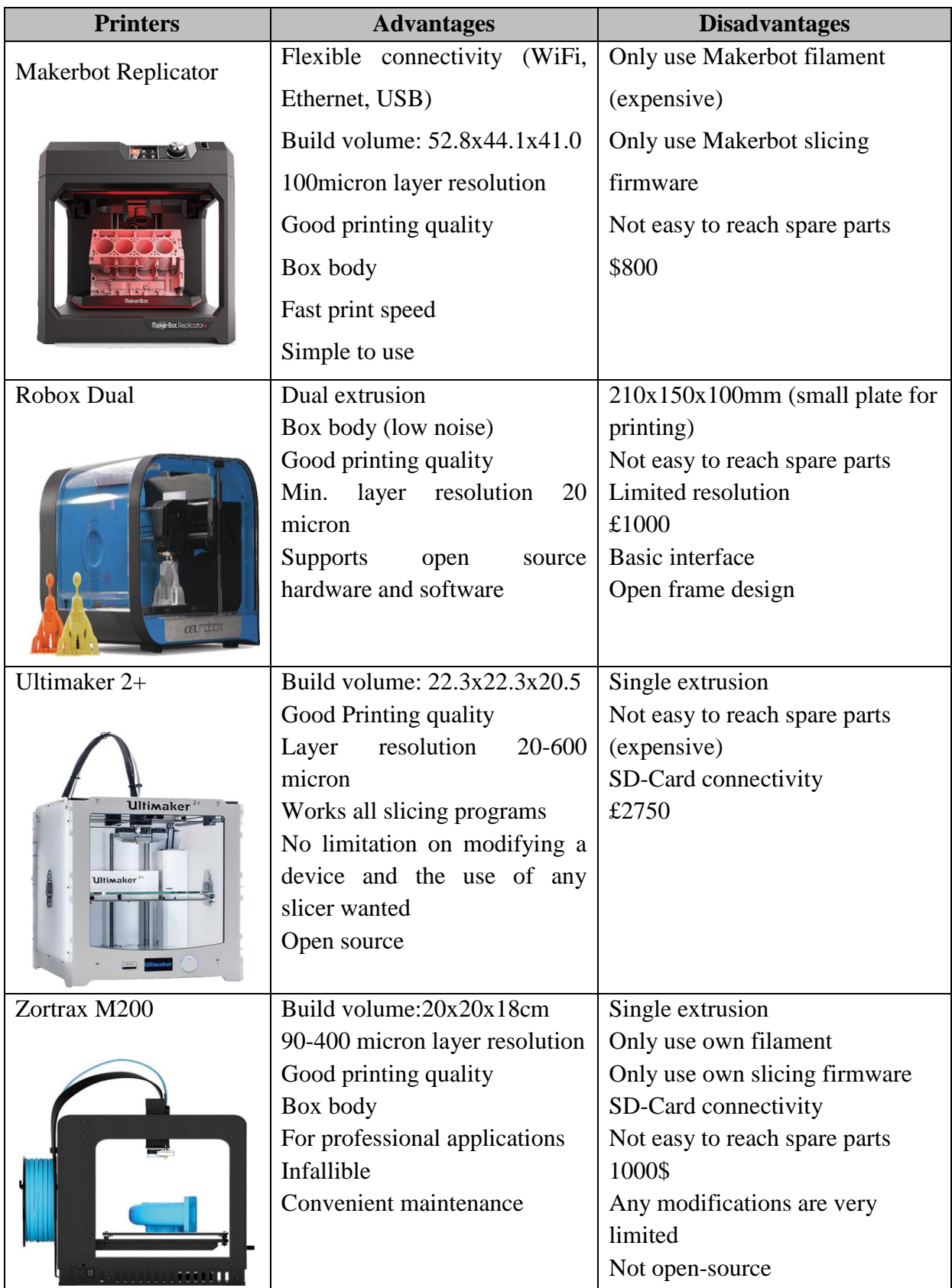

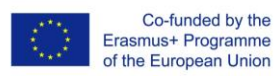

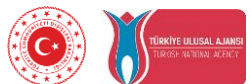

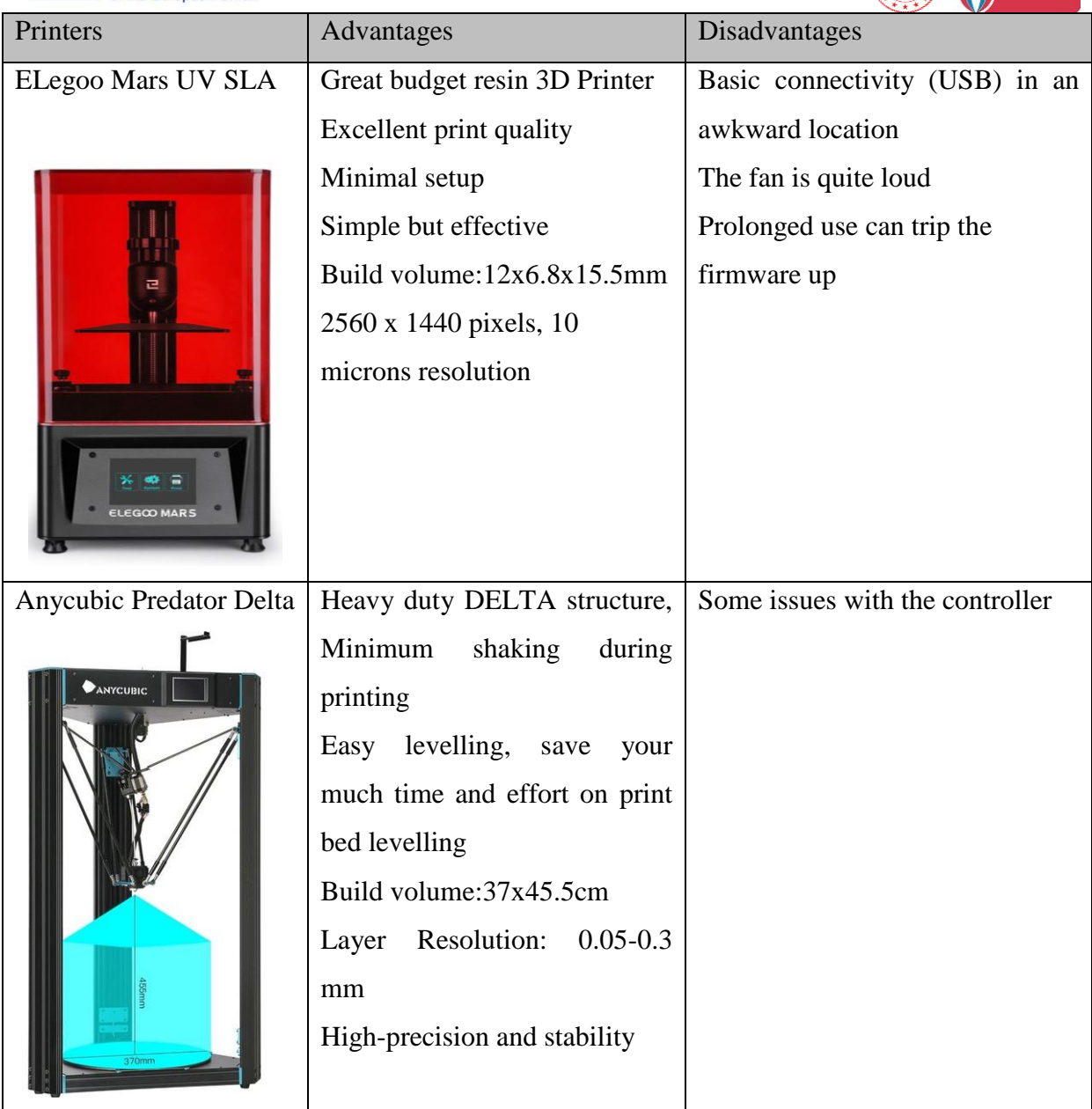

Table-3: Comparison of 3D printers